# **Katello - Bug #5978**

# **after adding the first host, when clicking any host under "all hosts" a back-end error occurs**

05/28/2014 09:24 PM - Thomas McKay

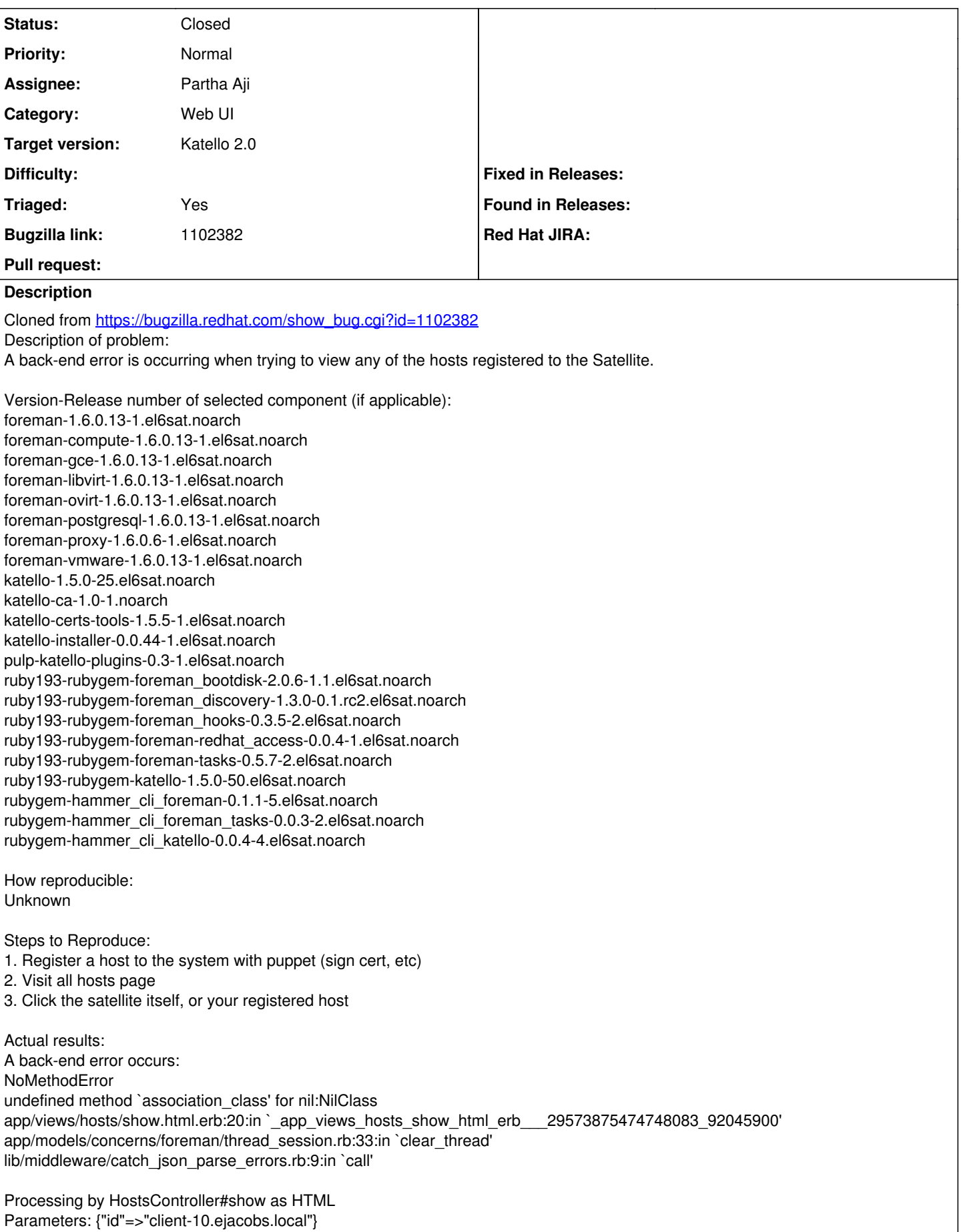

 $\overline{\phantom{a}}$ 

Deface: 1 overrides found for 'hosts/show' Deface: 'add\_system\_link\_to\_host' matched 1 times with 'td:first' Rendered hosts/show.html.erb within layouts/application (26.7ms) Operation FAILED: undefined method `association\_class' for nil:NilClass Rendered common/500.html.erb within layouts/application (4.6ms) Rendered layouts/base.html.erb (1.1ms) Completed 500 Internal Server Error in 53ms (Views: 10.3ms | ActiveRecord: 2.1ms)

Expected results: The host "show" page should be displayed.

Additional info:

## **Associated revisions**

## **Revision b5941847 - 05/29/2014 01:06 AM - Partha Aji**

Fixes #5978 - Included content host in Host::Managed

Host::Managed extends Host::Base, but for some reason probably due to server caching the change to Host::Base is not geting reflected in the sub class causing the dreaded Operation FAILED: undefined method `association\_class' for nil:NilClass

irb(main):015:0> Host::Base.reflections.keys.grep /content\_host/ => [:content\_host]

irb(main):016:0> Host.reflections.keys.grep /content\_host/ => []

irb(main):017:0> Host::Managed.reflections.keys.grep /content\_host/  $\Rightarrow$   $\parallel$ 

Even something like a reset\_column\_information didnt do the trick. This happens only in production, could not reproduce in my Dev Environment.

This commit fixes this by forcing the inclusion of HostBaseExtensions in both subclass and super class.

#### **Revision 4e02420c - 05/29/2014 01:57 AM - Partha Aji**

Merge pull request #4174 from parthaa/host-reload-hack

Fixes #5978 - Included content host in Host::Managed

#### **History**

#### **#1 - 05/28/2014 10:09 PM - Thomas McKay**

- *Assignee set to Thomas McKay*
- *Target version set to 45*
- *Triaged set to No*

#### **#2 - 05/29/2014 01:58 AM - Partha Aji**

*- Assignee changed from Thomas McKay to Partha Aji*

#### **#3 - 05/29/2014 02:52 AM - Partha Aji**

*- Status changed from New to Closed*

*- % Done changed from 0 to 100*

Applied in changeset katello|commit:b5941847f0285b720853c60a1f1504dd6978d359.

#### **#4 - 06/05/2014 03:35 AM - Eric Helms**

*- Triaged changed from No to Yes*

#### **#5 - 08/22/2014 08:28 AM - Eric Helms**

*- translation missing: en.field\_release set to 13*